March 14, 2017 Version: 1.0

### **1. Background**

OVAL 5.11.2 lacks a robust, straight-forward, and efficient mechanism to query Microsoft Internet Information Server (versions  $7.0 - 10$ ) configuration settings. The existing OVAL cmdlet test is inadequate as it fails to provide adequate data resolution. For instance, if an Internet Information Server (IIS) installation hosts multiple websites, the cmdlet test results do not enable the user to determine from which website a reported setting was collected.

The Microsoft AppCmd.exe application is the primary method for querying and managing IIS servers. We propose two new OVAL tests, the appcmd and appomdlistconfig tests to query IIS data using AppCmd.exe.

This document defines the proposed appcmdlistconfig test. See an accompanying proposal covering the appcmd test.

# **1.1.AppCmd.exe Information**

Please review the following link for information on AppCmd.exe. The two new OVAL tests both utilize AppCmd.exe List Command.

<https://www.iis.net/learn/get-started/getting-started-with-iis/getting-started-with-appcmdexe>

# **1.2.Two OVAL Tests – appcmd and appcmdlistconfig**

The appcmd and appcmdlistconfig OVAL tests utilize the *AppCmd.exe LIST* system command. When using *AppCmd.exe*, certain settings are available using the Site, *Apppool* or *VDir* objects (in scope for the appcmd test) and other settings are available using the *Config* object (in scope for the appcmdlistconfig test). The following table shows what settings are "available" for each test (an X indicates settings can be gathered via referenced test).

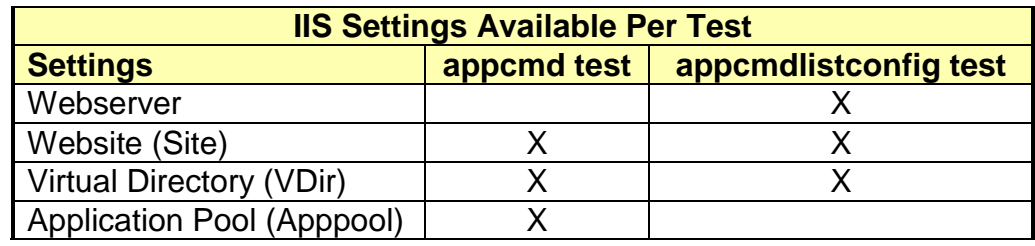

#### **2. Summary**

This section defines the OVAL appcmdlistconfig test, object, and state. The appcmdlistconfig test references the appcmdlistconfig\_object and the appcmdlistconfig\_state. The following tables define the appcmdlistconfig\_object, appcmdlistconfig\_state, and appcmdlistconfig\_item.

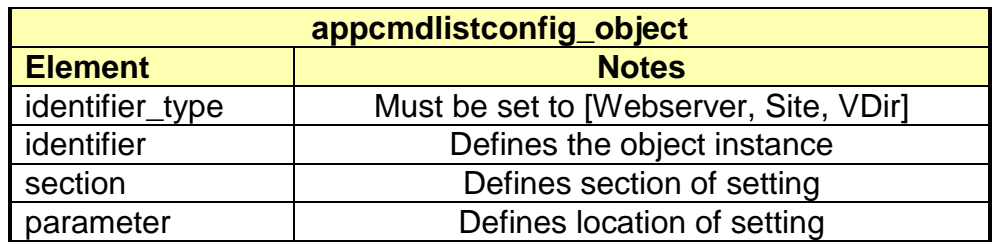

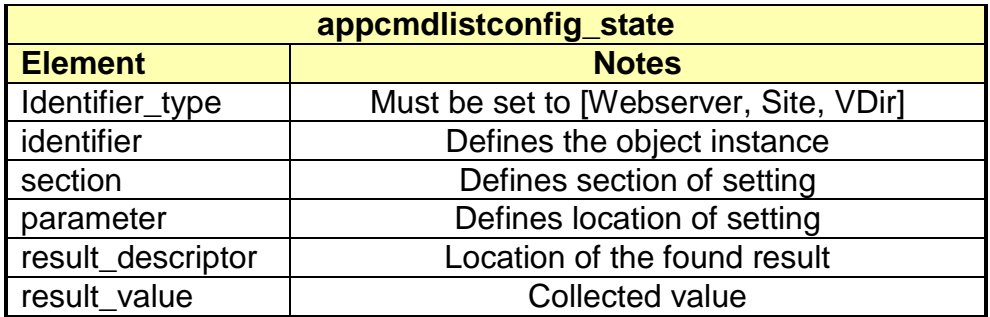

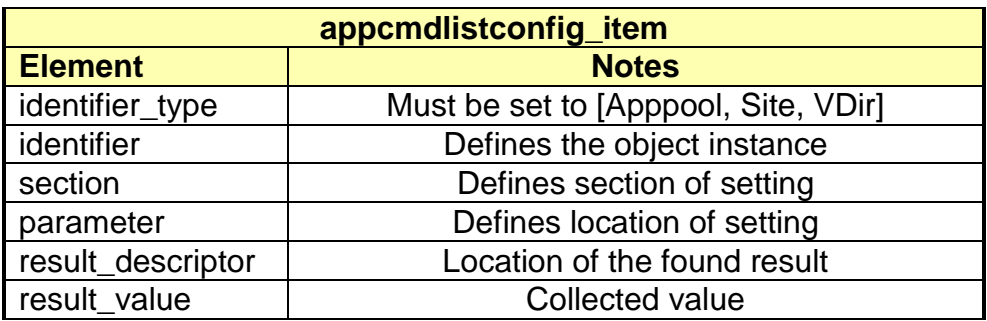

#### **2.1.AppCmd.exe command generated from appcmdlistconfig test content**

The following pseudo code shows how an appcmdlistconfig\_object is converted to an AppCmd.exe command. Names in all-capitals are variables defined in content.

 $\triangleright$  appcmdlistconfig test – appcmdlistconfig object in OVAL content (pseudo code)

<appcmdlistconfig\_object>

< identifier\_type>IDENTIFIER\_TYPE</ identifier\_type> <identifier operation="pattern match">IDENTIFIER</identifier> <section>SECTION</section> <parameter>PARAMETER</parameter> </appcmdlistconfig\_object>

 $\triangleright$  AppCmd.exe command generated from valid content

AppCmd.exe list config IDENTIFIER\_TYPE /section:SECTION /text:PARAMETER

 $\circ$  The identifier in the command is generated based on content identifier type and identifier setting (see regular expression talk in this section).

#### **3. New Capabilities that Cannot Currently be Accomplished with OVAL**

The appcmdlistconfig test will allow review of IIS settings that currently cannot be gathered via existing OVAL tests.

# **4. Relevance of the New Capability**

This update would be relevant to Windows only and only to content using OVAL 5.12 and later.

# **5. Impact upon OVAL Content Developers**

Content Developers will have OVAL tests that can be used to gather IIS configuration settings.

# **6. Impact upon OVAL Content Consumers**

Once content is available, content consumers can obtain OVAL tests that can be used to gather IIS configuration settings. Content processors will need to be extended to support the new test type.

# **7. Impact upon Existing OVAL Content**

None.

# **8. Impact upon Existing OVAL Implementations**

Same as #5.

# **9. Relevance to Existing OVAL Use Cases**

**None** 

#### **10.Affected OVAL Schema Documents**

- windows-definitions-schema.xsd
- windows-system-characteristics-schema.xsd

# **11.Backward Compatibility with Previous Versions**

None.

#### **12.Demonstration of the New Capabilities**

The addition of the appcmdlistconfig OVAL capability has been demonstrated with a pre-release version of the SCAP Compliance Checker 4.2. Sample schema update, content and sample results are available for review.

Please note that this section's content is more directed at content authors.

#### **12.1. Notes Regarding Included Sample appcmdlistconfig OVAL Content**

This document will present two example content files:

- appcmdlistconfig test-oval Prototype ForForum.xml
- appcmdlistconfig\_test-oval\_Prototype\_ForForum\_DISAExamples.xml

These documents can be found in content directory included with this prototype.

### **12.1.1. appcmdlistconfig\_test-oval\_Prototype\_ForForum Definitions**

"appcmdlistconfig\_test-oval\_Prototype\_ForForum.xml" – 9 Definitions

- tst:1: Website Setting All Websites Reviewed
- tst:2: Website Setting Subset Of Websites Reviewed via regular expression (set in identifier)
- tst:3: Website Setting Subset Of Websites Reviewed via equal to (set in identifier)
- tst:4: Website Setting Subset Of Website Reviewed via not equal to (set in identifier)
- tst:5: VDir Setting All Virtual Directories Reviewed
- tst:6: VDir Setting Example Subset Of VDir's Reviewed via regular expression (set in identifier)
- tst:7: Webserver Setting Example
- tst:8: Not Collected Incorrect Parameter Example AppCmd.exe reports error due to incorrect parameter setting.
- tst:9: Not Collected Incorrect Section Example AppCmd.exe reports error due to incorrect parameter setting.
	- $\triangleright$  tst:8 and tst:9 are both repeats of tst:5 with key differences. Both tests result in "Not Collected".
	- $\triangleright$  tst:8 has the parameter is set to an invalid (nonexistent) string.
	- $\triangleright$  tst:9 has the section is set to an invalid (nonexistent) string

#### **12.1.2. appcmdlistconfig\_test-oval\_Prototype\_ForForum\_DISAExamples Definitions**

"appcmdlistconfig\_test-oval\_Prototype\_ForForum\_DISAExamples.xml" – 4 Definitions

- tst:101: Website Setting Example STIG ID: WA000-WI6140 IIS7 Debug must be turned off on a production website
- tst:102: Website Setting Example STIG ID: WA000-WI6240 The web-site must not allow non-ASCII characters in URLs.
- tst:103: Webserver Setting Example STIG ID: WA000-WI6100 Unspecified file extensions must not be allowed to execute on the production web server. (1 of 2)
- tst:104: Webserver Setting Example STIG ID: WA000-WI6100 Unspecified file extensions must not be allowed to execute on the production web server. (2 of 2)

Note: All tests referenced in IIS 7.0 STIG - Ver 1, Rel 12. Settings defined in this STIG are application for all versions of IIS after version 7.0.

# **12.2. Notes Regarding Example of SCC Results From OVAL Content**

SCAP Compliance Checker (SCC) results with content noted in previous section are included. The results directory included with this prototype the following subfolders:

# **12.2.1. appcmdlistconfig\_test-oval\_Prototype\_ForForum Results**

- tst:1-4 are results from a test server which has two websites. By examining results one can see how a content author can form content that will review all websites or a subset of websites.
- tst:5 and tst:6 are examples of reviewing virtual directories. The same examination of results will again show how all or a subset of virtual directories can be examined.
- tst:7 is an example of an examination of a webserver setting. Since the identifier type is set to Webserver the identifier is not needed in content and not part of the collected item.
- tst:8 and tst:9 are examples of content resulting in a not collected item.

### **12.2.2. appcmdlistconfig\_test-oval\_Prototype\_ForForum\_DISAExamples Results**

- The results for the four checks that are related to DISA content are included. As noted earlier requirements from the IIS 7.0 STIG (Ver 1, Rel 12) were used as examples to show the appcmdlistconfig test can be used to review IIS servers.
- Examples included are two requirements which required all websites to be reviewed and two examples of requirements that are applicable to webserver configuration settings. Please review results included.

#### **13. OVAL Schema Update**

Two .xsd files are included in this proposal, "appcmdlistconfig\_updates\_windows-definitionsschema.xsd" and "appcmdlistconfig\_updates\_windows-system-characteristics-schema.xsd" are the schema for the new test, object and state.